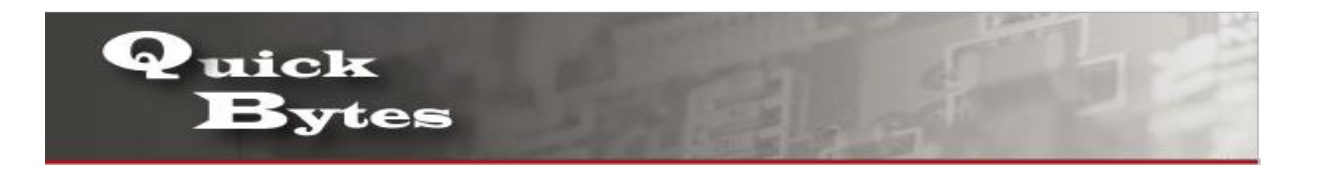

## **Connecting your MAC OS X Device to a Wireless Network**

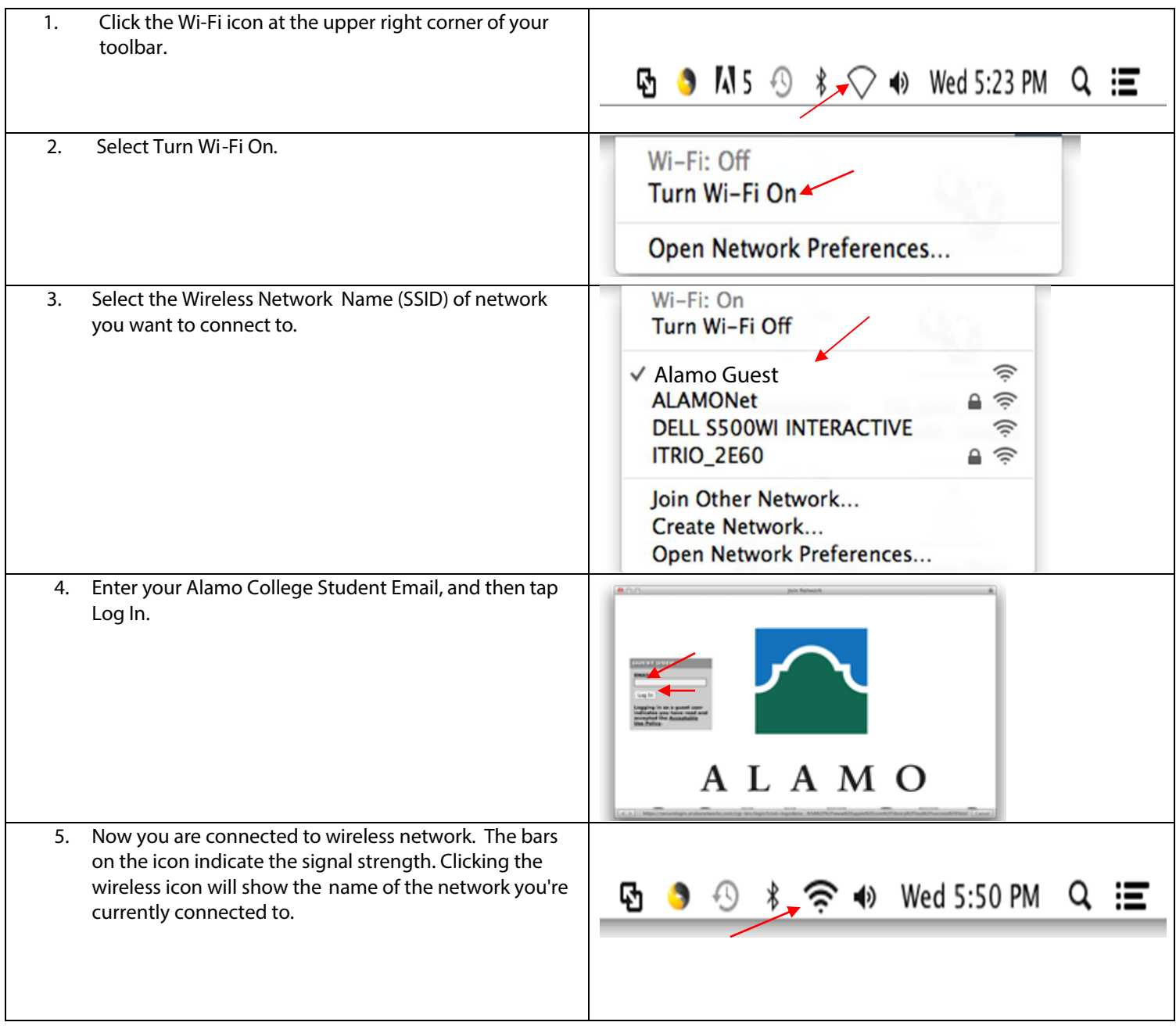